## *Заполнить массив степенями 2-ки 2,4,8,16,32,...*

void even\_numbers(int mass[],int razmer)

```
{
   int i;
   int y=2;
   for(i=0;i<razmer;i++)
    {
      mass[i]=y;
      y=y*2;
    }
}
void even_numbers2(int mass[],int razmer)
{
   int i;
   for(i=0;i<razmer;i++)
    {
      //mass[i]=2^i*2;
    }
}
void even_numbers3(int mass[],int razmer)
{
   int i;
   mass[0]=2;
```
 for(i=1;i<razmer;i++) { mass[i]=mass[i-1]\*2;

```
 }
```
}

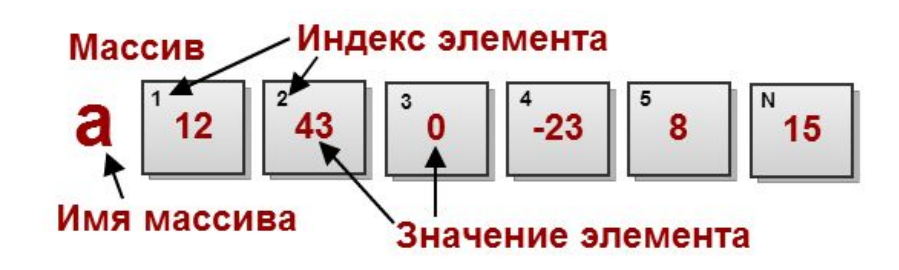